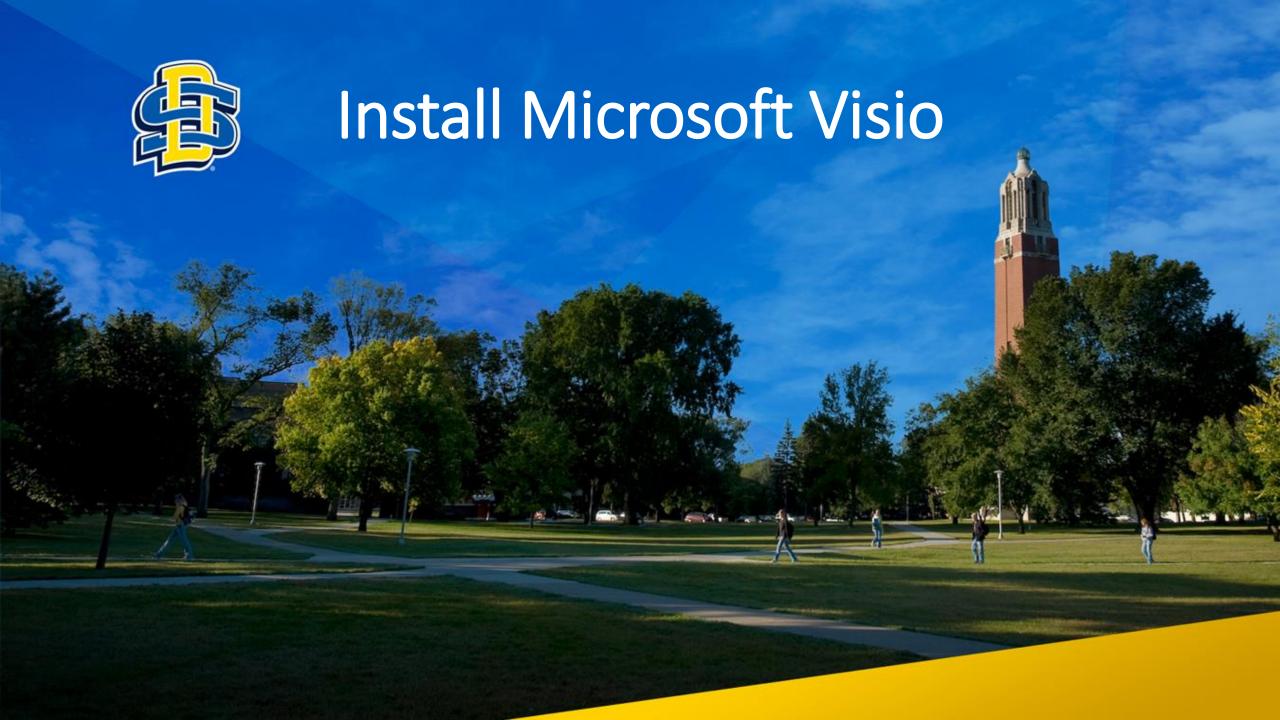

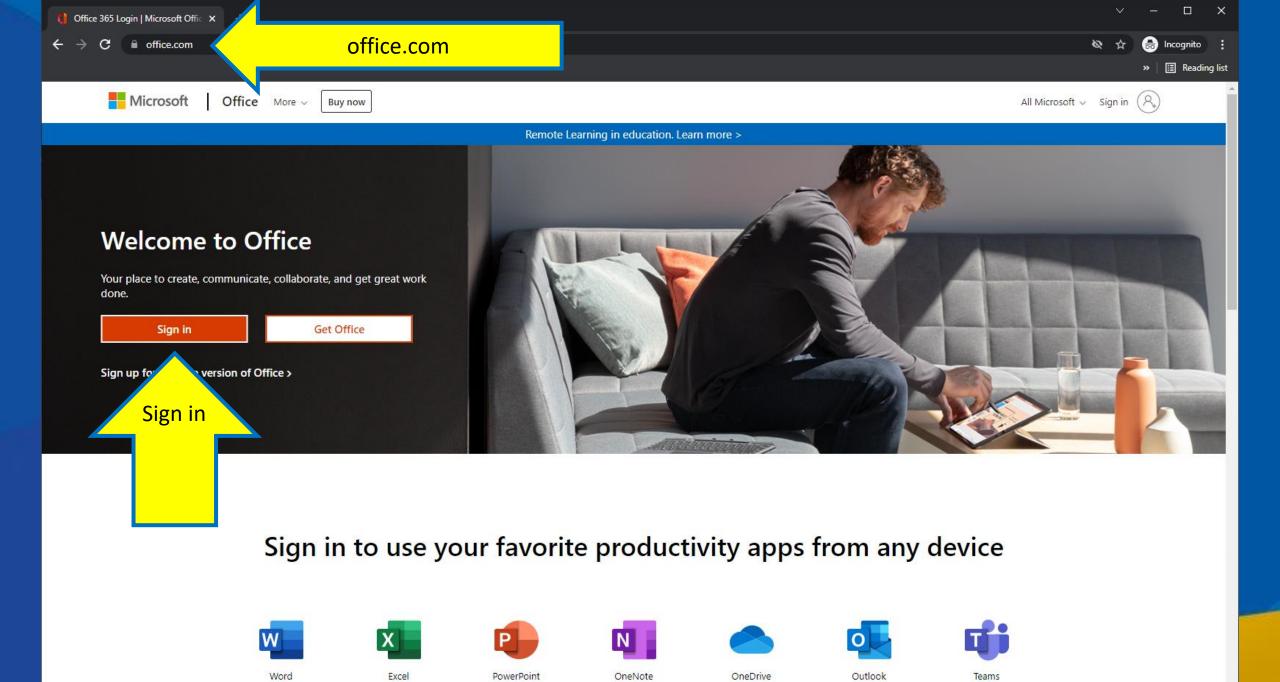

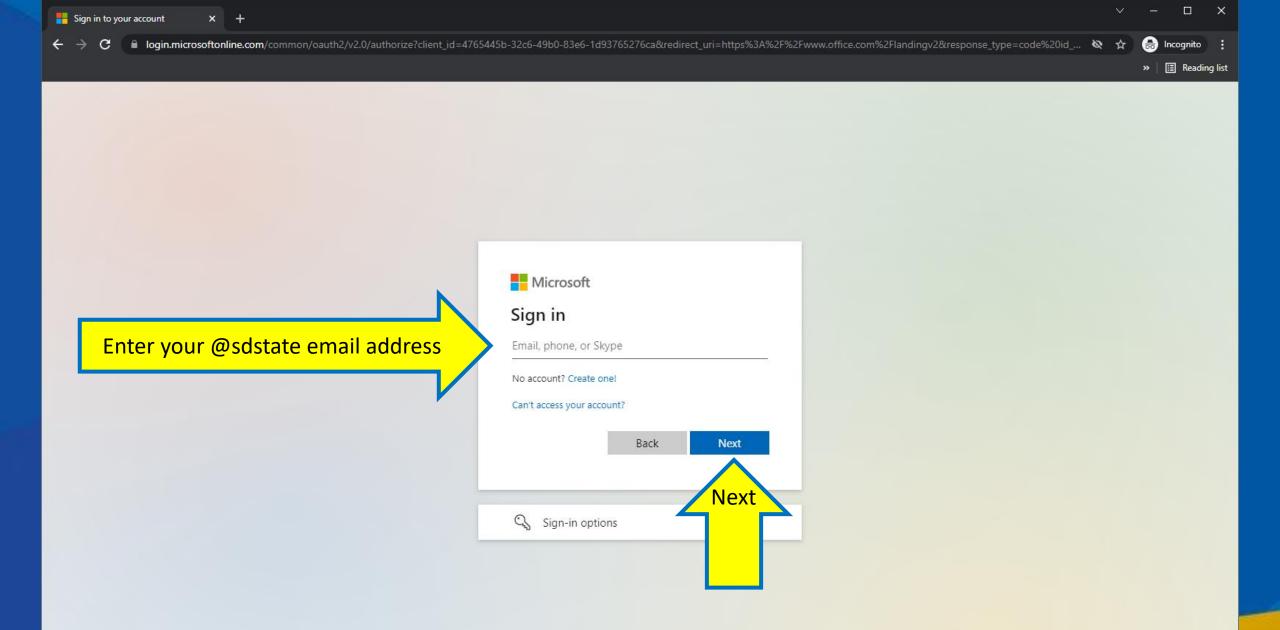

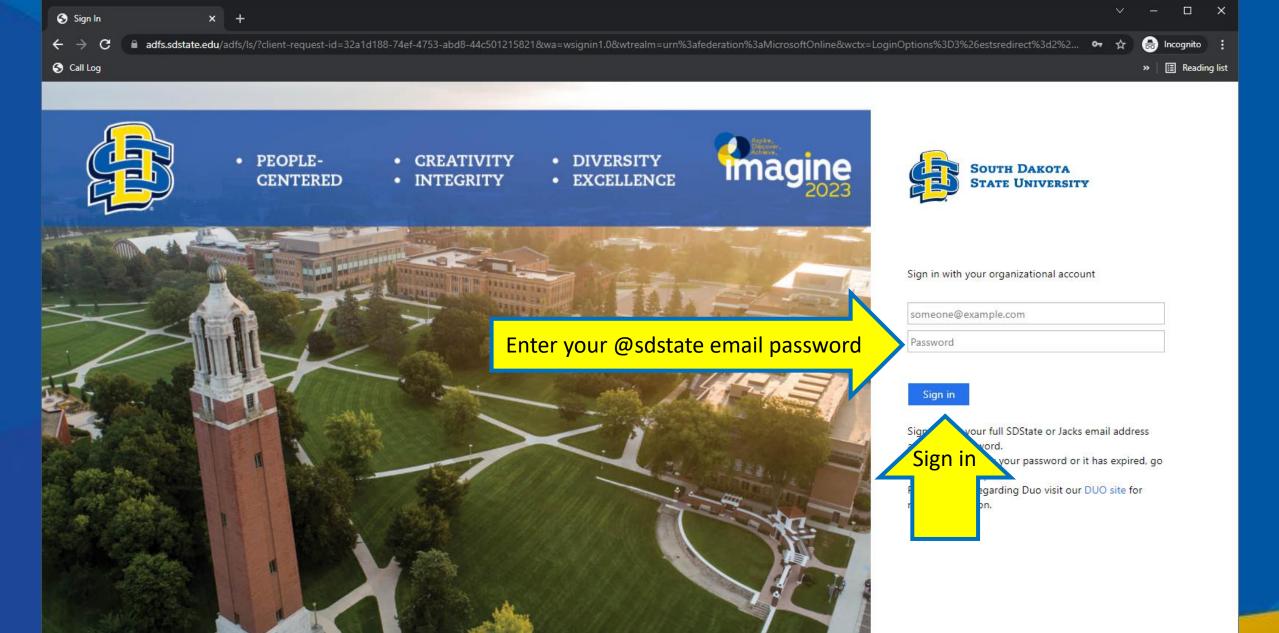

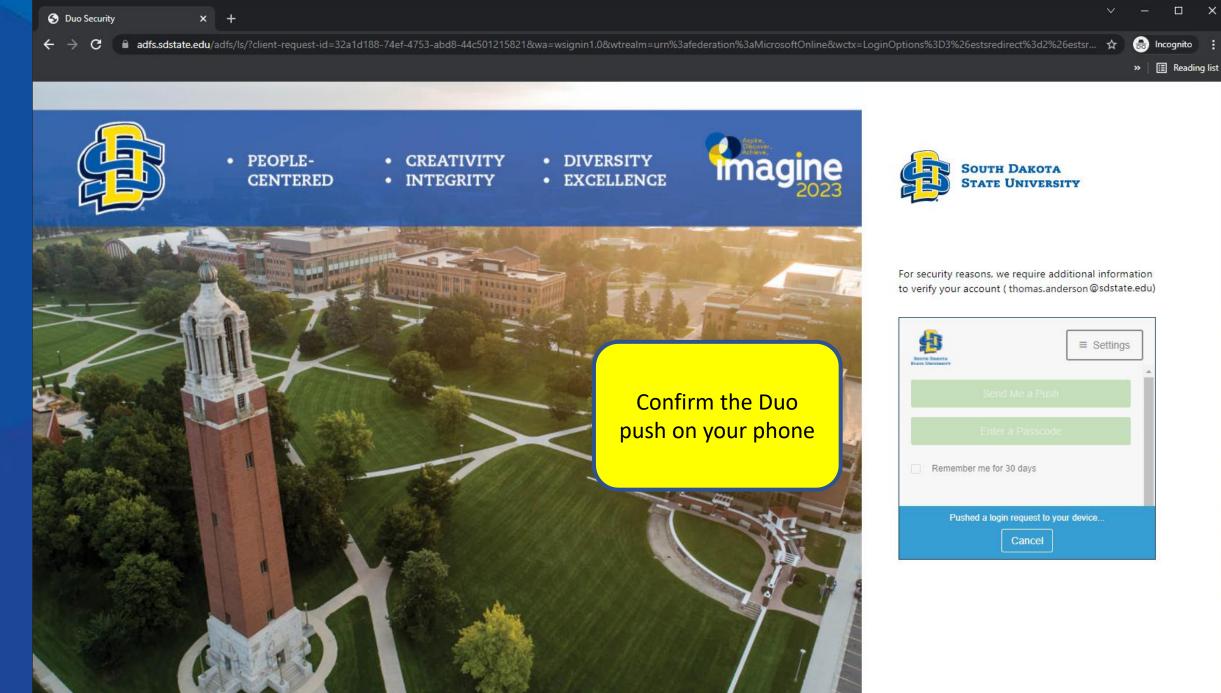

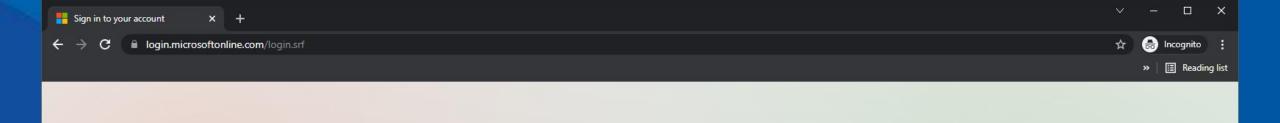

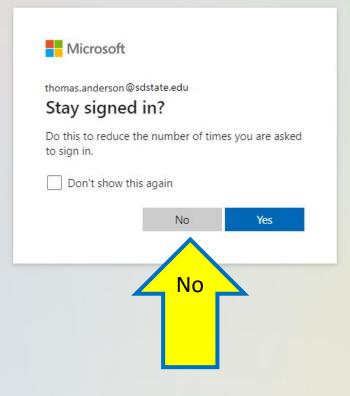

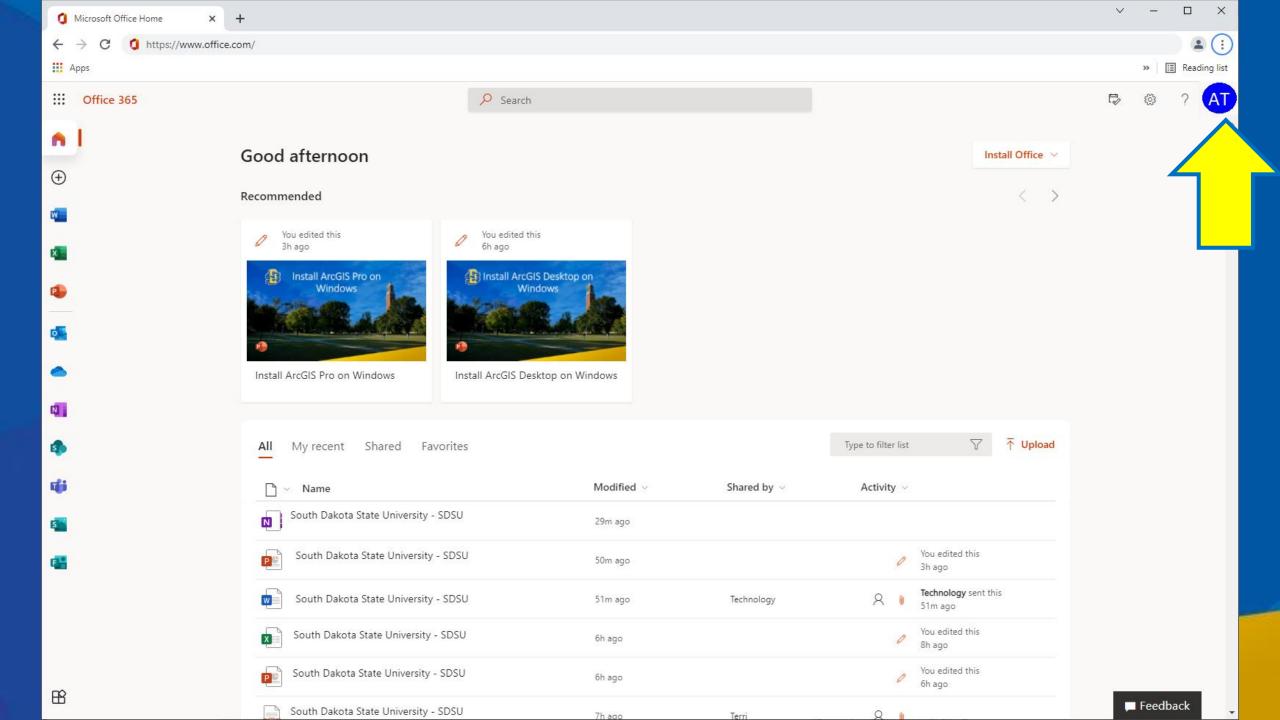

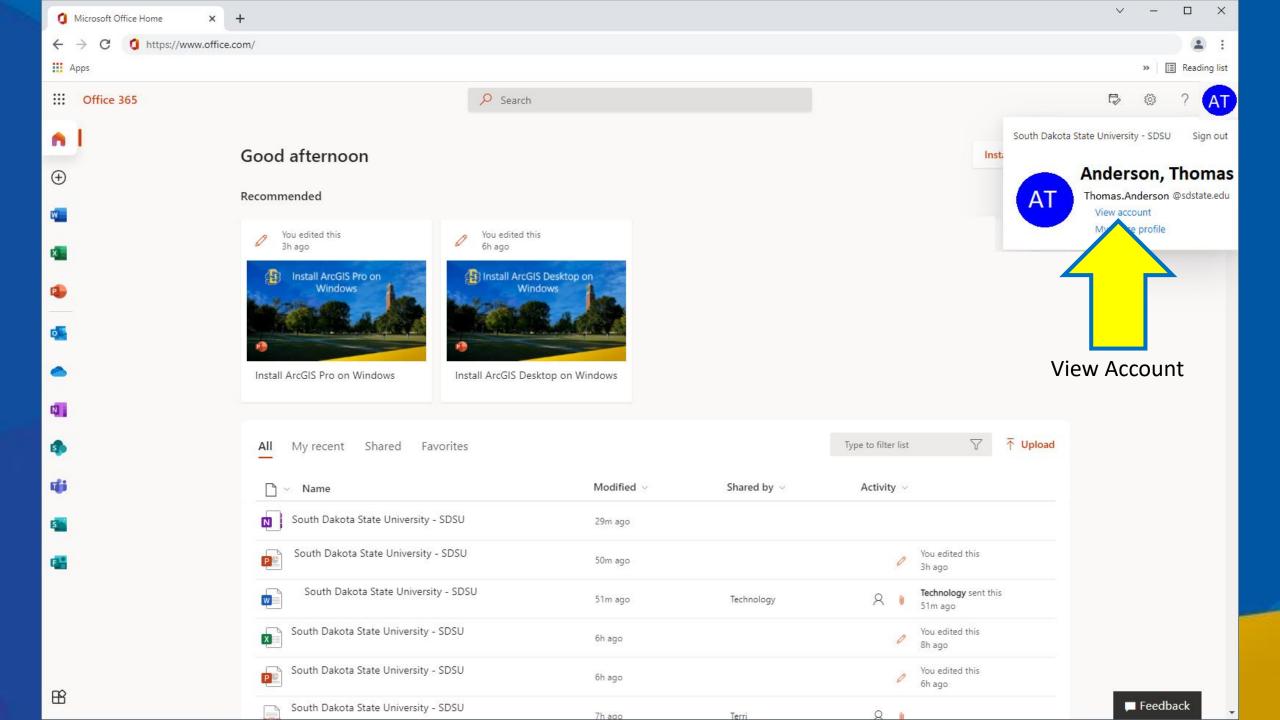

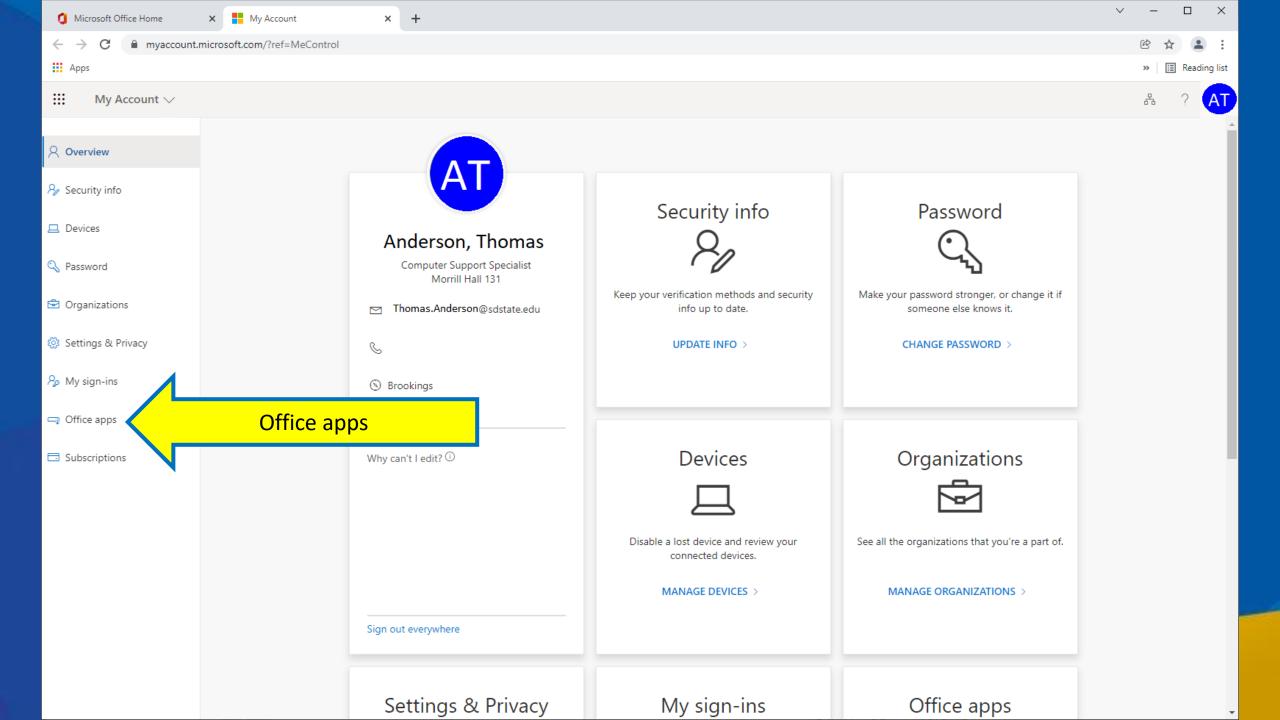

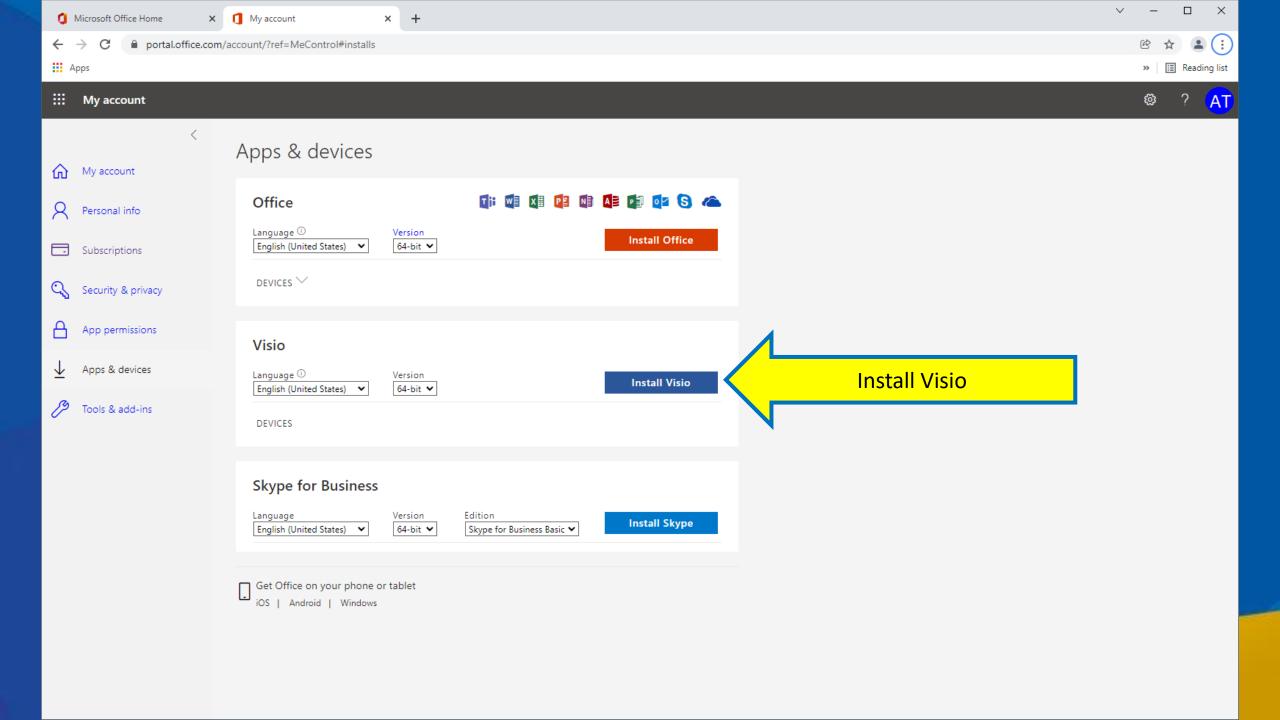

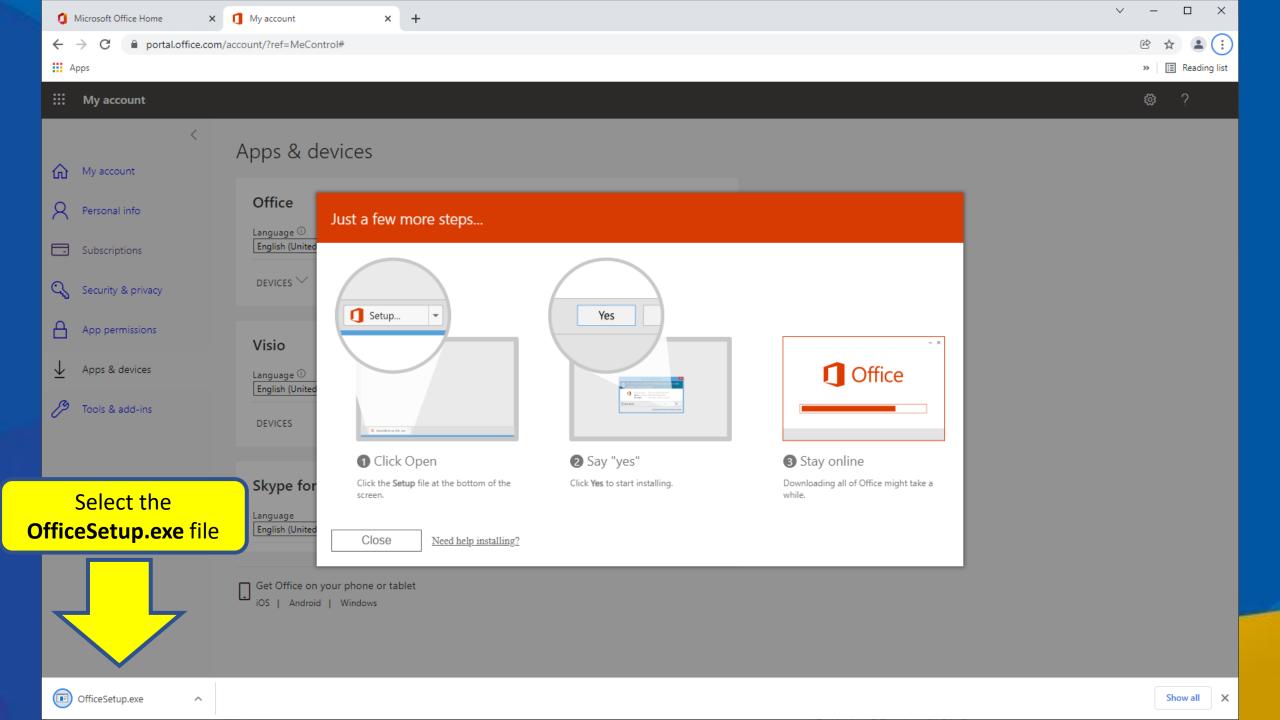

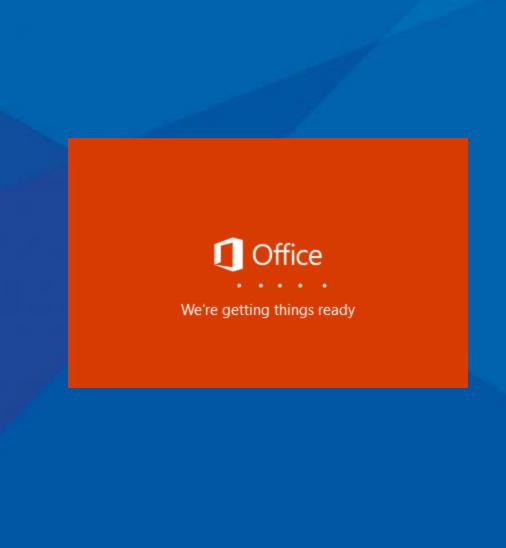

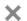

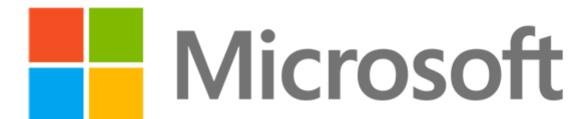

Please stay online while Office downloads

We'll be done in just a moment.

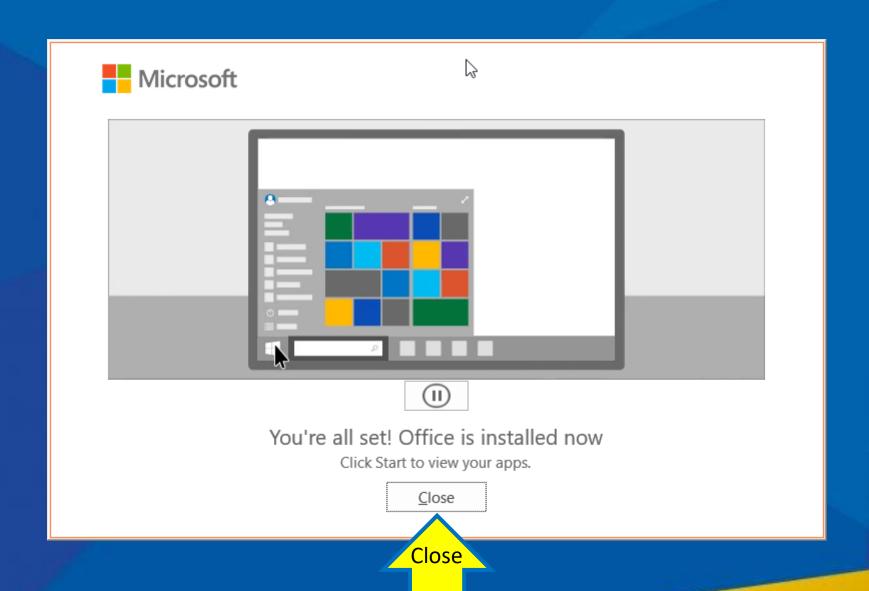

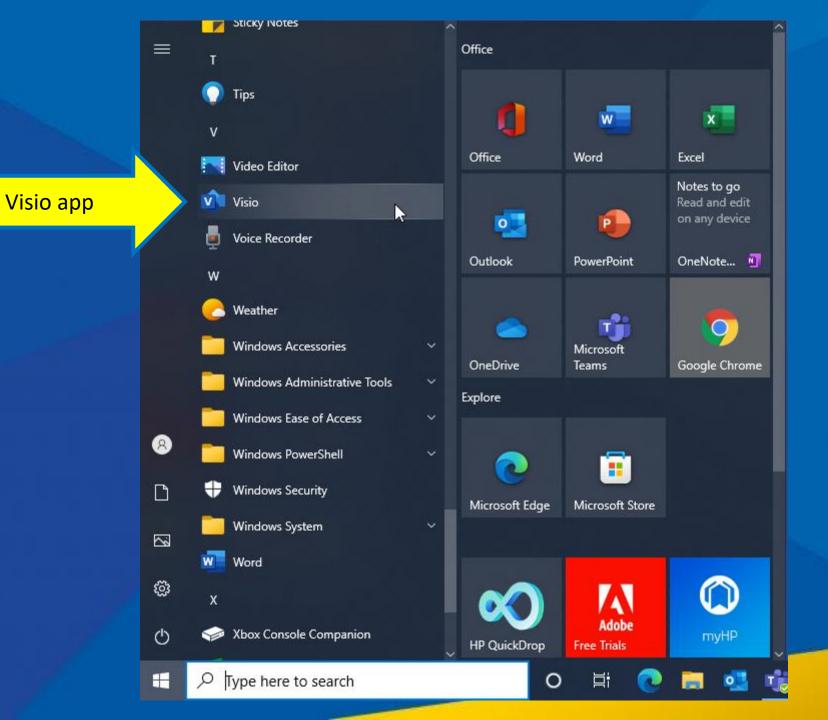